Курс «Основи охорони праці» націлений на формування у курсанта системи знань, умінь і навичок щодо збереження життя і здоров'я членів екіпажу, забезпечення нормальних умов праці і відпочинку для людей, які виконують складну роботу, перебуваючи кілька місяців на борту судна. Основна мета курсу - попередити порушення техніки безпеки, озброїти курсанта, особливо перед проходженням практики, необхідними знаннями, допомогти йому адаптуватися в незвичній для нього обстановці. Використання цих знань в реальних умовах рейсу дозволить не допустити помилок, наслідки яких важко переоцінити.

## ЛІТЕРАТУРА

1. Колегаєв М.А., Іванов Б.Н., Басанець Н.Г. Безпека життєдіяльності та виживання на морі: навчальний посібник. – Одеса: Одеська національна морська академія, 2011. – 353с.

2. Латухов С. В., Никитин В. А., Соколов М. О. Безопасность жизнедеятельности. Охрана труда на морском транспорте : монография / Под общей редакцией В. М. Ушакова – Спб : Международная академия наук экологии, безопасности человека и природы, 2011. – 276 с.

## **МЕТОДОЛОГІЯ SCORM ТА ЇЇ ВИКОРИСТАННЯ ДЛЯ СТВОРЕННЯ ЕЛЕКТРОННОГО КУРСУ ДЛЯ ІНОЗЕМНИХ КУРСАНТІВ В СИСТЕМІ ДИСТАНЦІЙНОГО НАВЧАННЯ MOODLE**

## Кравцова Л.В., Пуляєва Г.В. Херсонська державна морська академія (Україна)

Вступ. Швидкий розвиток інформаційно-телекомунікаційних технологій в галузі навчання сприяє створенню ефективних електронних навчальних курсів, які є основними елементами дистанційного навчання. Такі елементи як тести, тренажери, семінари, анкетування, лекції та інші широко використовуються на заняттях для підтримки навчального процесу, а також для організації індивідуальної траєкторії навчання. Метою даної роботи є розробка електронного навчального курсу з дисципліни «Information technology» на базі стандарту SCORM, який розміщено на сайти дистанційного навчання в середовищі MOODLE Херсонської державної морської академії. Створення електронних курсів з використанням стандарту SCORM є актуальним не тільки на даний час, а й в перспективі, так як новий підхід до застосування різних методичних прийомів і інструментів, що забезпечують інтерактивність курсів, суттєво впливає на ефективність навчального процесу.

Основна частина. З 2014 року в Херсонській державній морській академії (ХДМА) було розпочато дослідно-експериментальну роботу з впровадження компетентністного підходу при підготовці фахівців морської галузі. Проведення експерименту потребувало від педагогічного колективу академії нового бачення системи освіти, що, в свою чергу, викликало необхідність створення нових умов навчання, нових форм представлення навчального матеріалу, методик роботи з новими засобами навчання та управління самостійною пізнавальною діяльністю, які і повинні стати основою впровадження нових освітніх технологій. Тому перед кафедрою інформаційних технологій, комп'ютерних систем і мереж (ІТКСМ) ХДМА було поставлено задачу створення сайту дистанційного навчання, який буде відповідати потребам в інформаційному забезпеченні навчального процесу саме Херсонської морської академії. Аналіз досвіду провідних вищих навчальних закладів привів до висновків про доцільність створення сайту дистанційного навчання (СДН) ХДМА на платформі MOODLE. Було розроблено структуру сторінок сайту, з урахуванням специфіки

саме цього навчального закладу. Це стало новим етапом в навчальному процесі академії, що потребувало додаткових знань та вмінь, та навіть бажання працювати зовсім по-новому, не тільки з боку курсантів, але і всього професорсько-викладацького складу академії. Та сьогодні можна із впевненістю сказати, що навчальний процес, у якому використовуються дистанційні та інтерактивні методи навчання, став більш ефективним для всіх хто навчається в академії, – як для тих хто отримує знання безпосередньо в аудиторії, так і для тих хто тривалий час перебуває на плавальної практиці, знаходячись дуже далеко від дому та від навчального закладу [1].

У той час, коли дослідно-експериментальна робота з впровадження компетентністного підходу при підготовці фахівців морської галузі набирала обертів, академія отримала дозвіл на підготовку іноземних громадян та осіб без громадянства за базовими акредитованими напрямами. З 1 жовтня 2016 року в ХДМА приступили до навчання дві групи іноземних студентів з англійською мовою навчання. Викладання всіх дисциплін у цих групах ведеться виключно англійською мовою, у тому числі і дисциплін кафедри ІТКСМ, а саме «Інформаційні технології» та «Інформаційні технології в судновій енергетиці». Це був дуже складний і відповідальний період, який потребував від викладачів кафедри, по-перше, знання технічної англійської мови, а по-друге, наявність якісного і ефективного навчального матеріалу.

За перший рік викладання дисципліни «Інформаційні технології» в групі іноземних курсантів викладачі зіштовхнулися з певними проблемами, і не тільки мовними, які потребували подальшого вирішення. Звичайно, працювати з інтернаціональними групами, де навчаються курсанти із різних країн, таких як Індія, Гана, Нігерія, Лівія, і кожен з них має свій мовний діалект, притаманний їх країнам, було доволі складно. Треба було вдосконалювати свої мовні навички, орієнтовані на специфіку контингенту. Але і сам процес навчання в таких групах потребував переосмислення. Викладаючи ті ж самі дисципліни курсантам із України та ближнього зарубіжжя, ми в середньому знаємо їх рівень підготовки з основних дисциплін шкільного курсу, у тому числі з інформатики. Відповідно цьому рівню викладачами було розроблено навчальні матеріали, тести, контрольні роботи, які розміщено на СДН MOODLE, з урахуванням наявності завдань підвищеної складності для курсантів, рівень знань яких вище середнього. На початковому етапі для підготовки іноземних курсантів ці матеріли було просто перекладено на англійську мову. Але незабаром з'ясувалося, що студенти іноземних груп мають, по-перше, рівень підготовки, що відрізняється від україномовних курсантів, та по-друге, вони відрізняються рівнем підготовки один від одного в самій групі. Це означає, що працювати в цих групах в тому ж форматі що й в інших групах доволі складно та взагалі неефективно. Тому, перед викладачами кафедри постало питання у зміні методики та пошуку нових методів викладання дисциплін «Інформаційні технології» та «Інформаційні технології в судновій енергетиці» для іноземних курсантів.

У результаті кропіткої дослідницької та методичної роботи викладачів новий набір іноземних курсантів отримав нові матеріали та нову методику викладання дисциплін кафедри ІТКСМ, що сприяло значному покращенню взаєморозуміння студентів-іноземців з викладачем та, як наслідок, підвищенню якості знань студентів цих груп. Але ж можливості навчального середовища MOODLE не обмежуються лише викладенням якісних методичних матеріалів. Тому, з огляду на всі нюансі та проблеми, що виникали під час навчального процесу в інтернаціональних групах, викладачами кафедри було прийнято рішення створити абсолютно новий електронний навчальний курс на базі системи дистанційної освіти MOODLE з використанням ресурсу SCORM-пакет. В основі стандарту SCORM лежить модульність, що дозволяє кожен окремий елемент електронного навчального курсу, а саме SCORM-пакет, багаторазово використовувати у складі будь-якого іншого курсу, який розроблено на основі цього стандарту.

Розглянемо створення електронного начального курсу «Information technology» на СДН MOODLE ХДМА з використанням елементів SCORM [2]. Даний курс було спроектовано для іноземних курсантів, які навчаються на першому курсі в ХДМА. У зв'язку з тим, що всі дисципліни, як було зазначено раніше, для іноземних курсантів в академії викладаються англійською мовою, було обрано англомовні програмні середовища *MS PowerPoint* та *iSpring Suit* [3]. Текст курсу також написано на англійській мові. На сторінці кафедри ІТКСМ на СДН MOODLE було організовано категорію з назвою дисципліни *Information technology* / *Інформаційні технології*.

Як приклад пропонуємо створення SCORM-пакету для однієї з тем курсу MS Excel *―Tabulation of one variable functions and creating chart»/ «Табулювання функції однієї змінної та побудова її графіку»*. Вивчення теми проводиться за наступним планом:

1. Ознайомлення з метою вивчення даної теми, її актуальністю та компетенціями, які набуває курсант під час вивчення теми.

2. Повторення попередньої теми. Для цього створено тест «Basic Excel Spreadsheet Concepts»/«Основні поняття електронних таблиць Excel» перевірки знань курсантів (використано функцію *iSpring Suit Тест*, яка має 14 типів питань для перевірки знань тих хто навчається: на відповідність, вибір області, drag-and-drop, перетягування слів та ін.).

3. Вивчення теоретичного матеріалу. Для більш наочного представлення інформації за допомогою функції «Інтерактивність» було створено *Закладки «Charts in MS Excel»/ «Діаграми в MS Excel»* (рис.1, *а*) та *Маркування зображення* (рис.1, *b*) *«Parts of a charts in MS Excel»/«Частини діаграми в MS Excel», Кроки* «*Algorithm of tabulation function and creating chart*»/«*Алгоритм табулювання функції та побудова графіку*».

4. Виконання практичних завдань. Кожне завдання складається із пояснення задачі, а саме детального алгоритму табулювання функції і побудови її графіку, та навчального відео. В програмі *iSpring Suit* відео в презентацію можна вставити використовуючи наступні опції: запис екрану, вставлення відео з YouTube або як Web файл.

5. Закріплення теоретичного матеріалу. Для цієї частини також створено тест.

6.Виконання індивідуального завдання курсантами за варіантами та завантаження його на ресурс *Завдання* .

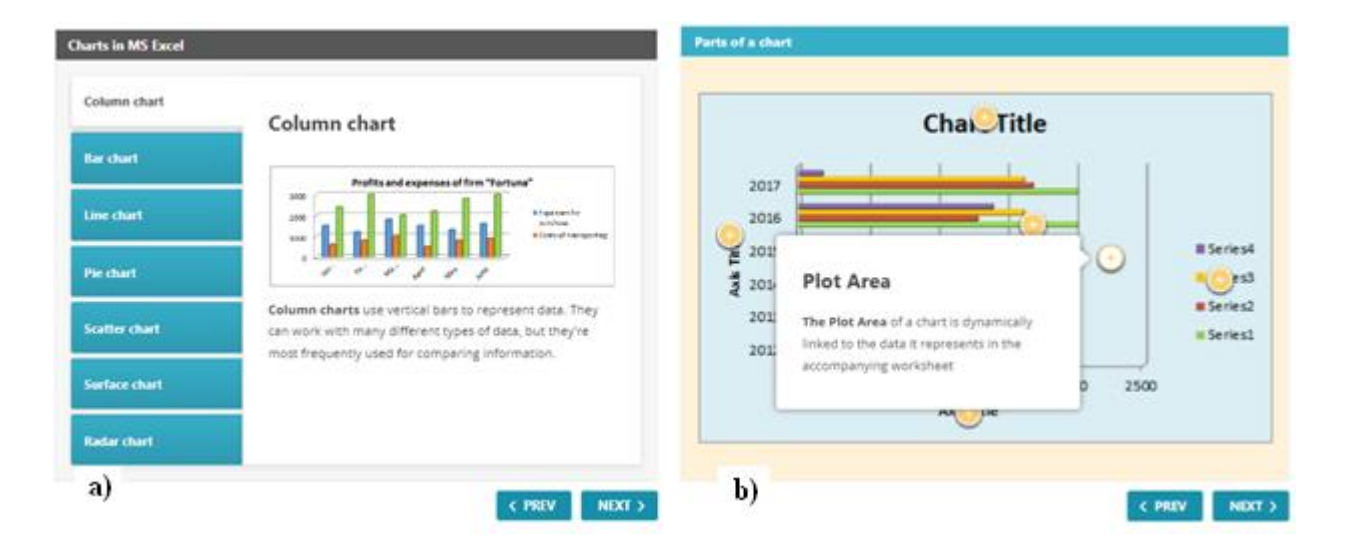

По закінченні курсу курсант отримує оцінку, яка розраховується за формулою: *С =*   $0,02c_1+0,02c_2+c_3$ , де  $c_1$  – отримані бали за тест «Basic Excel Spreadsheet Concepts»,  $c_2$  – бали за підсумковий тест з теми,  $c_3$  – бали за виконання індивідуального завдання.

При формуванні курсу автори намагалися надати інформацію в такому вигляді і в такій послідовності, щоб курсант, пропустивши заняття з об'єктивних причин, зміг вивчити цю тему та виконати індивідуальне завдання самостійно. Використані в роботі малюнки,

Web відео файли, інтерактивності покращують сприйняття інформації, підвищують увагу та зацікавленість до теми, яка вивчається. Так як SCORM-пакет це архів, то використання цих файлів на СДО не перевантажить систему.

Особливістю SCORM-пакету є те, що стандарт забезпечує сумісність компонентів та можливість їх багаторазового використання [4]. Спроектований SCORM-пакет, як невід'ємний елемент електронного курсу *Information technology*, містить у своєму складі достатню кількість інтерактивностей, тестів, навчальних відео матеріалів, для того, щоб процес засвоєння нового матеріалу був доступним, зрозумілим і наочним для курсантів різного рівня підготовки. Створений за вказаною технологією курс вже викладений на СДН MOODLE ХДМА, активно використовується при проведенні занять та самостійної роботі іноземних курсантів, і можна відмітити позитивні результати впровадження цієї методики.

Висновки. Згідно з наказом Міністерства освіти і науки України за № 1148 від 7.10.2014 р. Херсонська державна морська академія отримала статус експериментального вищого навчального закладу та розпочала проведення дослідно-експериментальної роботи з теми «Теоретико-методичні засади реалізації компетентнісного підходу в системі ступеневої підготовки фахівців морської галузі». Такий статус потребував від виконавців проекту, тобто всього колективу академії, великої відповідальності за проведення цього експерименту, оскільки його результати суттєво впливають на імідж ХДМА як навчального закладу, який готує фахівців морської галузі міжнародного рівня. Особливо це стосується саме кафедр ХДМА, які здійснюють безпосередньо проведення навчального процесу. За планом, експеримент закінчувався у 2018 році, та порівняння методів і технологій навчання на початок та на кінець експерименту свідчать про великий крок в осмисленні компетентнісного підходу до всього навчального процесу. Принципово новий погляд на вищу освіту докорінно змінив ставлення викладачів до сучасних технологій навчання, інформаційного забезпечення дисциплін та форм контролю якості підготовки спеціаліста.

Викладачі кафедри інформаційних технологій також зробили свій внесок в реалізацію цієї дослідно-експериментальної роботи, створивши сайт дистанційного навчання ХДМА та наповнивши його контентом, розробили власну методику викладання курсів кафедри як для звичайних груп, так і для групи іноземних курсантів. До того ж, починаючи з 2017-2018 навчального року, було впроваджено інтерактивні форми навчання на базі використання сучасних технологій. Однією з таких розробок є електронний навчальний курс, елементи якого представлені у вигляді SCORM-пакету, що дозволяє більш ефективно організувати як самостійну роботу курсанта, так і навчальний процес загалом. Умовами ефективності використання таких курсів є врахування особливостей того хто навчається, його рівня підготовки та вимог до компетенцій, якими повинен оволодіти курсант по закінченні навчання. Тому проблема розробки і впровадження якісних електронних навчальних курсів є дуже важливою і актуальною на даний час.

## ЛІТЕРАТУРА

1. Кравцова Л.В., Камінська Н.Г., Зайцева Т.В. Впровадження сучасних інноваційних технологій навчання в освітній процес // Науковий вісник Херсонської державної морської академії : науковий журнал. – Херсон : Херсонська державна морська академія, 2018. – 12с.

2. https://uk.wikipedia.org/wiki/SCORM

3. Advanced Distributed Learning (ADL), Sharable Content Object Reference Model (SCORM®) 2004 3rd Edition Overview, 2006.

4. Гусєва А.І., Іванов А.В., Кірєєв В.С., Кожин І.М., Циплаков А.С. Розвиток методології SCORM для створення інформаційно-навчальних ресурсів // Інформаційновимірювальні і системи, 2012. - № 8, т.10, с. 44-48.